## **(A) CONOSCENZA TERMINOLOGICA**

#### **Dare una breve descrizione dei termini introdotti:**

- Link
- Collegamento ipertestuale
- Ancora
- Testa dell'ancora

## **(B) CONOSCENZA E COMPETENZA**

#### **Rispondere alle seguenti domande producendo anche qualche esempio**

*B1) Conoscenza* 

- 1. Cosa sono i *link*?
- 2. Che differenza c'è tra un *link esterno* ed un *link interno*?
- 3. A quali elementi può puntare un *link*?

#### *B2) Competenza*

- 1. Qual è la sintassi per dichiarare un *link esterno*?
- 2. Come si dichiara un *link interno*?
- 3. Con quale istruzione si crea un *link* ad un sito web?
- 4. Con quale istruzione si crea un *link* ad un indirizzo e-mail?
- 5. Con quale istruzione si crea un *link* ad un segnalibro nello stesso documento?

## **(C) ESERCIZI DI COMPRENSIONE**

- 1. Il web è una rete di documenti che possono essere raggiunti mediante collegamenti …………….., detti anche ……… . Un ……….. è un elemento attivo, ossia può rispondere alle azioni del …….; ad un ……….. può essere associato un ……., il testo di un paragrafo, o un'immagine, o un file.
- 2. Un collegamento ipertestuale è formato da due componenti:
	- a. il ………….., detto anche ………. dell'ancora che è la parte visibile e attivabile del link;
	- b. la …………., detta anche …….. dell'ancora che contiene l a destinazione del collegamento.

Un collegamento …………… è quello che rimanda ad altre parti della pagina, un collegamento ………… è quello che rimanda ad un'altra pagina, sullo stesso server o su un altro server.

- 3. Nel tag <**a href** = "….."> *testo* </a> al posto dei puntini possiamo avere:
	- a. un URL, per indicare ………………………………………………….
	- b. **mailto**:indirizzo e-mail, per indicare………………………….
	- c. il nome di un file .zip che ……………………
	- d. un simbolo ………., per indicare un link interno
- 4. Scrivere un link HTML che:

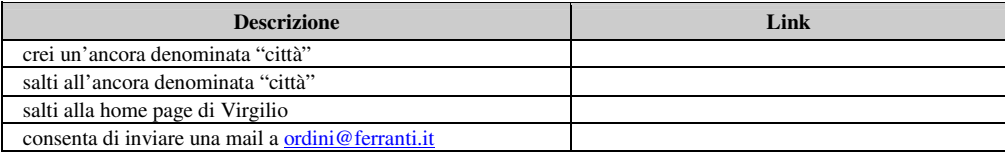

5. Indicare, per ciascuno dei seguenti, se si tratta di un link esterno o interno.

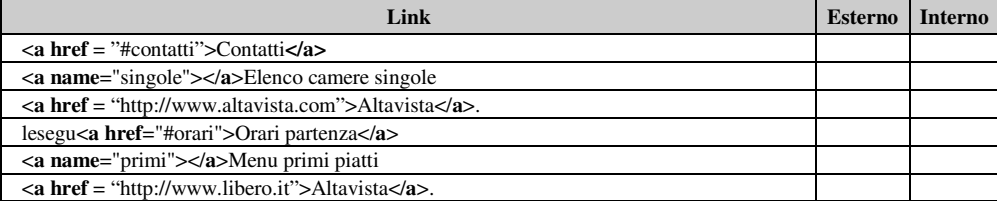

6. Indicare, per ciascuna delle seguenti frasi, se è vera (V) o falsa (F)..

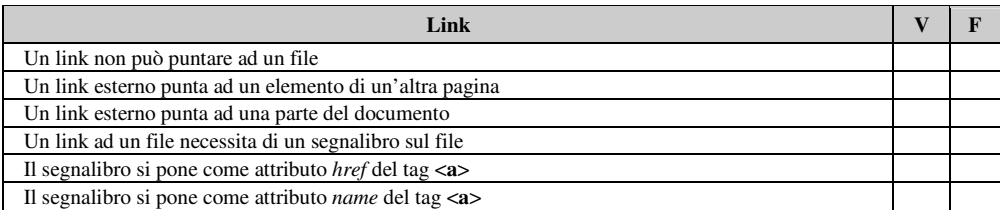

- Coda dell'ancora
- Collegamento esterno
- Collegamento interno

# **(D) ESERCIZI DI APPLICAZIONE**

- 1. Scrivere il codice HTML per visualizzare i piatti offerti da un ristorante. Ad inizio pagina indicare un elenco delle portate (antipasti, primi piatti, secondi piatti, dolce e frutta), in cui ciascuna voce rimanda all'elenco d tutti i piatti predisposti per quella portata.
- 2. Scrivere il codice HTML per rappresentare con immagini i veicoli venduti da una concessionaria. All'inizio della pagina occorre rappresentare l'elenco dei veicoli in vendita. ciascuna voce di questo elenco, è un link al dettaglio del veicolo, che contiene la foto, una breve descrizione e i dati tecnici.

### **(E) ESERCITAZIONI PRATICHE Esercitazione n. 1**

## **Obiettivi:** Utilizzo dei link esterni ed interni

**Problema**: Creare una pagina pubblicitaria di un albergo, le cui stanze possono essere di 3 tipologie: singole, doppie o matrimoniali. Per ciascun tipo di stanza, prevedere un link ad un'altra pagina in cui è raffigurato un esempio di stanza di quel tipo insieme con una breve descrizione, i prezzi e altre condizioni.<br>1. Creare la prima pagina con il nome di *index.html* 

- 1. Creare la prima pagina con il nome di *index.html*
- 2. Impostare come barra del titolo la frase: "Albergo Bellavista"
- 3. Consultando sulla rete le pagine di alcuni alberghi, trarre idee opportune per il testo da scrivere e il layout (struttura) della pagina, colori, font, linee di separazione, in modo da avere una visualizzazione gradevole e accattivante
- 4. Prevedere un elenco dei tipi di stanza, in cui ciascun tipo sia un link alla pagina relativa (che chiameremo *singole.html*, *doppie.html* e *matrimoniali.html*).
- 5. Sempre servendosi della rete, impostare il layout di ciascuna delle 3 pagine, riportando i dati significativi per i clienti.
- 6. Da ciascuna pagine delle stanze deve essere possibile tornare alla pagina iniziale *index.html*.
- 7. Salvare la pagina e provarla nel browser a disposizione